## Comparar Enteros (H)

Compare los pares de enteros usando <, >, o =

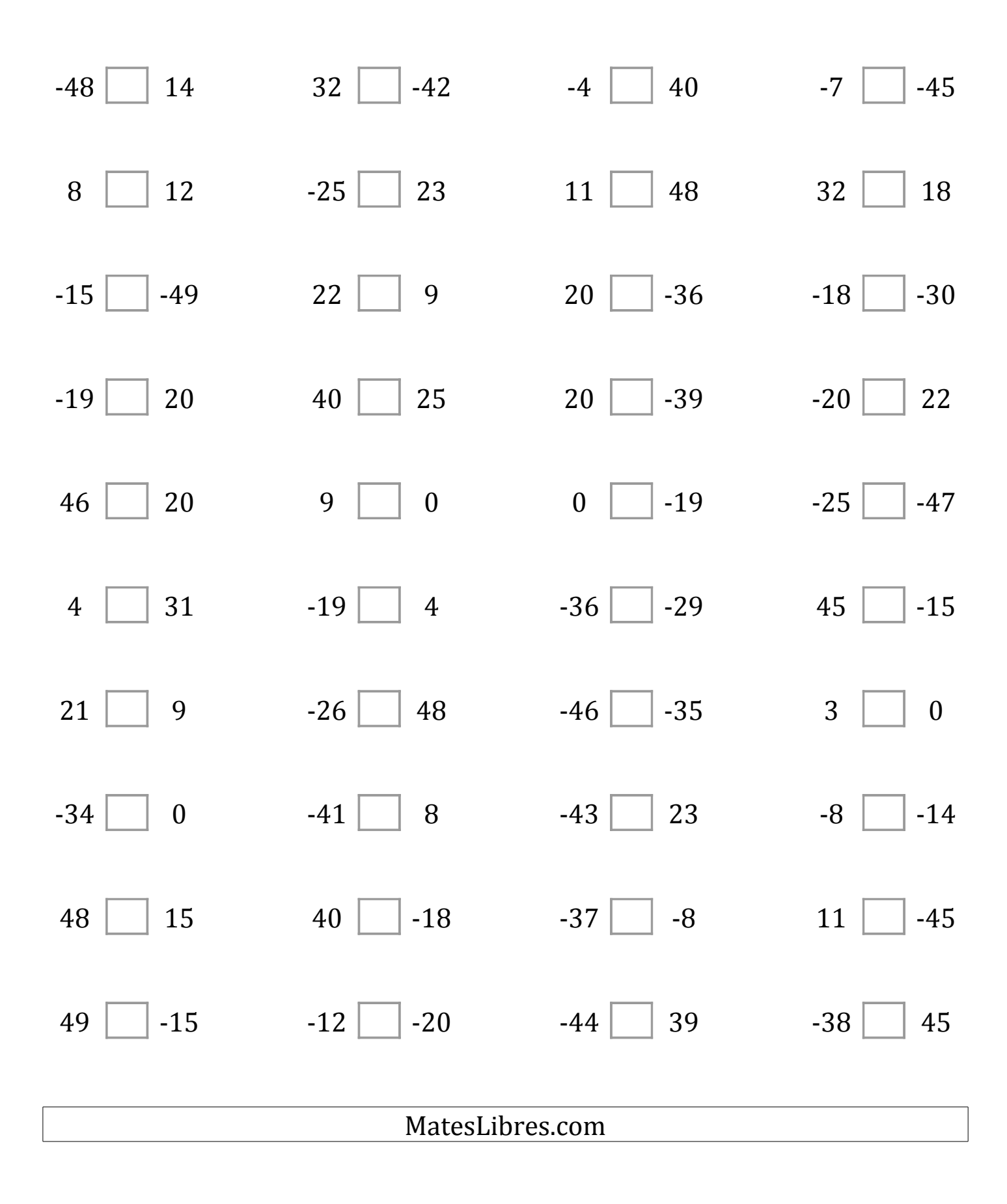

## Comparar Enteros (H) Respuestas

Compare los pares de enteros usando <, >, o =

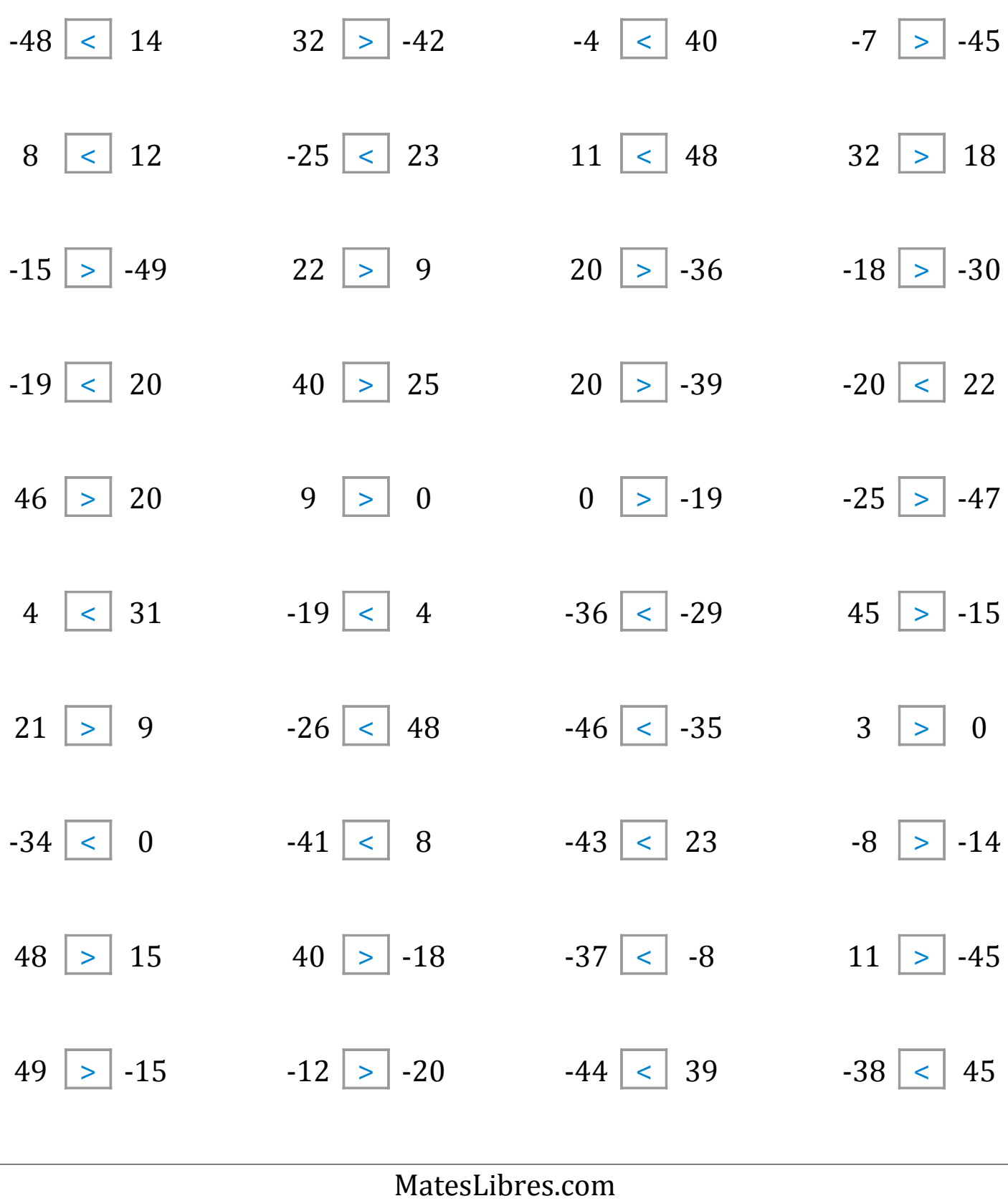